## **Verwendung von Cookies**

Gültig für die Versionen 16.11, 17.05, 17.11 und 18.11.

## Cookies im Katalog (BibliotheksbenutzerInnen)

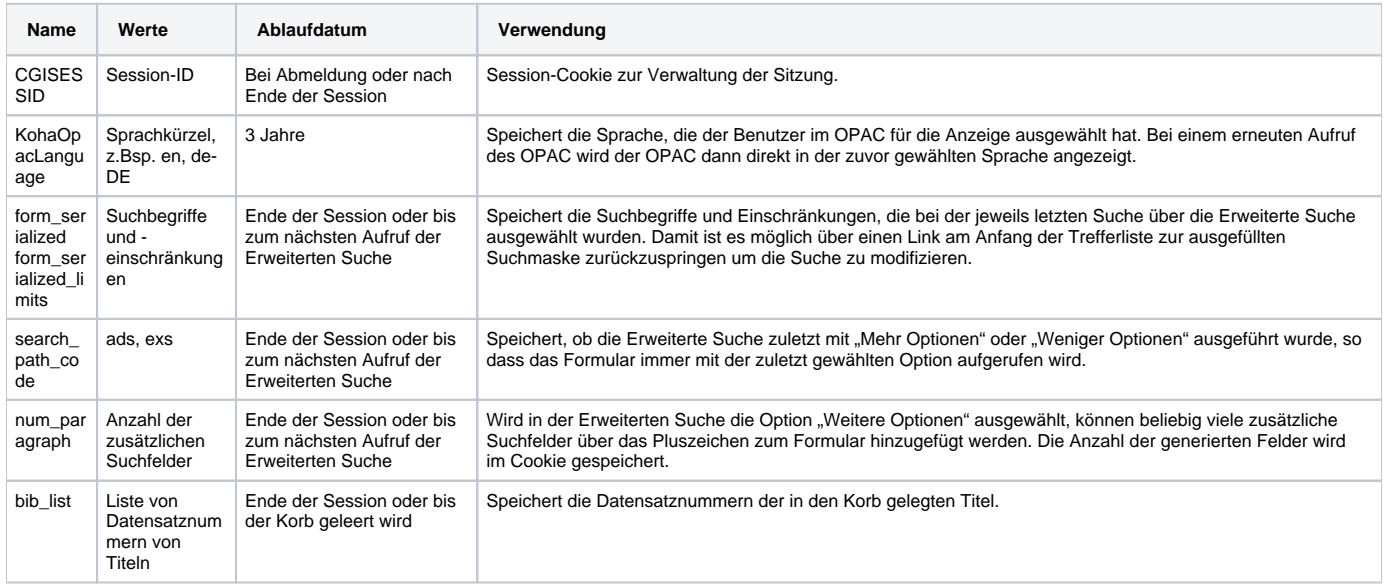

## Cookies in der Dienstoberfläche (Bibliotheksmitarbeitende)

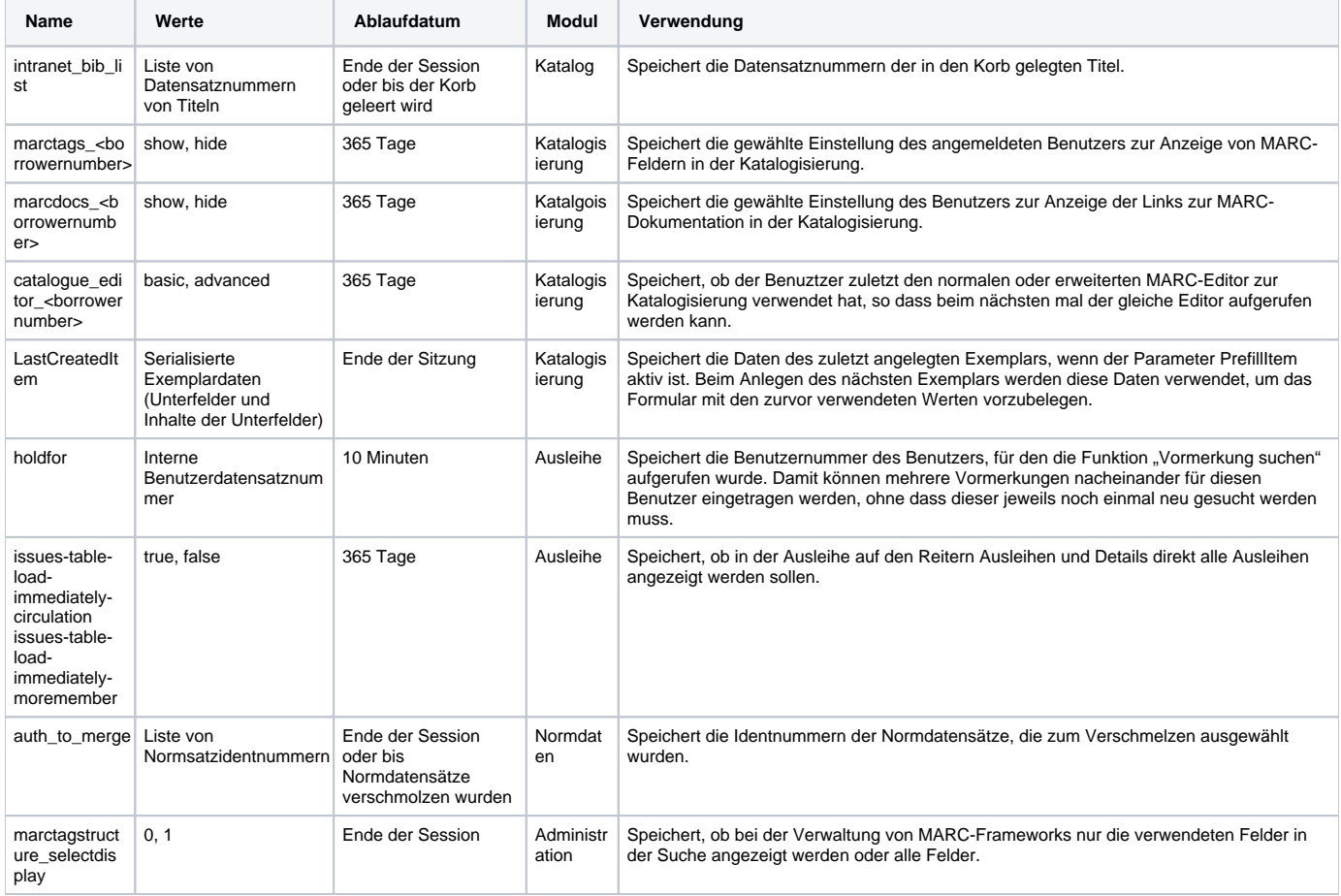

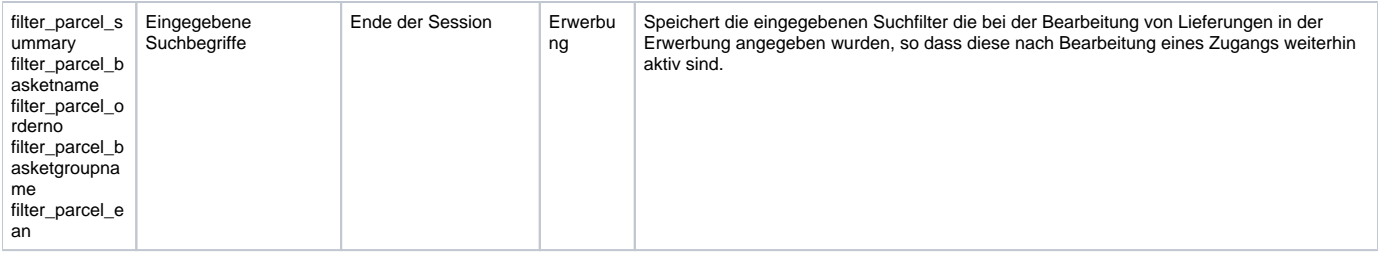